## Politechnika Krakowska im. Tadeusza Kościuszki

# Karta przedmiotu

obowiązuje studentów rozpoczynających studia w roku akademickim 2023/2024

Wydział Informatyki i Telekomunikacji

Kierunek studiów: Informatyka Profil: Ogólnoakademicki Profil: Ogólnoakademicki

Forma sudiów: niestacjonarne kod kierunku: I

Stopień studiów: II

Specjalności: Data science

## 1 Informacje o przedmiocie

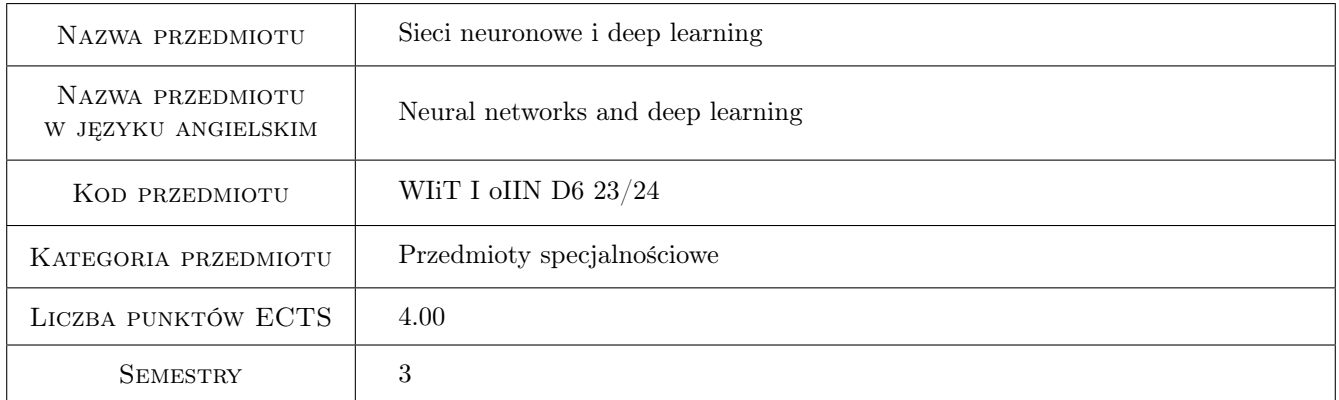

## 2 Rodzaj zajęć, liczba godzin w planie studiów

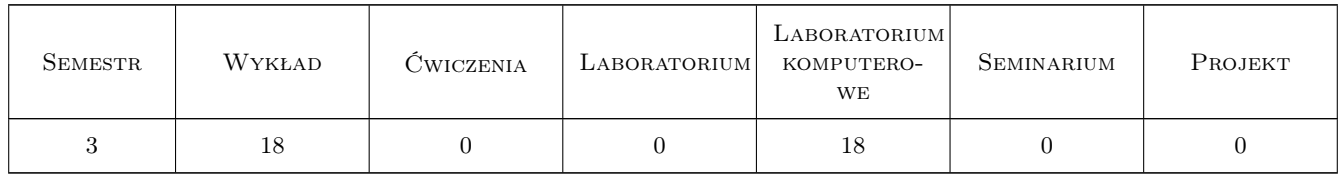

## 3 Cele przedmiotu

Cel 1 Zdobycie wiedzy teoretycznej dotyczącej zagadnień związanych z sieciami neuronowymi i uczeniem głębokim.

Cel 2 Zdobycie praktycznych umiejętności dotyczących implementacji modeli sieci neuronowych z wykorzystaniem powszechnie dostępnych pakietów w języku python (tensorflow).

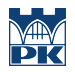

Cel 3 Zdobycie umiejętności uczenia modeli sieci neuronowych oraz samodzielnego rozwiązywania pojawiających się w trakcie problemów

## 4 Wymagania wstępne w zakresie wiedzy, umiejętności i innych **KOMPETENCJI**

- 1 Znajomość analizy matematycznej i algebry, statystyki oraz rachunku prawdopodobieństwa
- 2 Znajomość podstaw programowania w języku Python
- 3 Znajomość podstawowych kwestii związanych z uczeniem maszynowym
- 4 Znajomość języka angielskiego w stopniu umożliwiającym studiowanie literatury oraz uczestniczenie w zajęciach

## 5 Efekty kształcenia

- EK1 Wiedza Student ma wiedzę tepretyczną na temat zagadnień związanych z sieciami neuronowymi i deep learning.
- EK2 Umiejętności Student posiada umiejętności dotyczące implementacji sieci neuronowych w powszechnie dostępnych bibliotekach języka Python.
- EK3 Umiejętności Student posiada umiejętności uczenia modeli neuronowych oraz samodzielnego rozwiązywania pojawiających się problemów.
- EK4 Kompetencje społeczne Student potrafi pracować w zespole.

## 6 Treści programowe

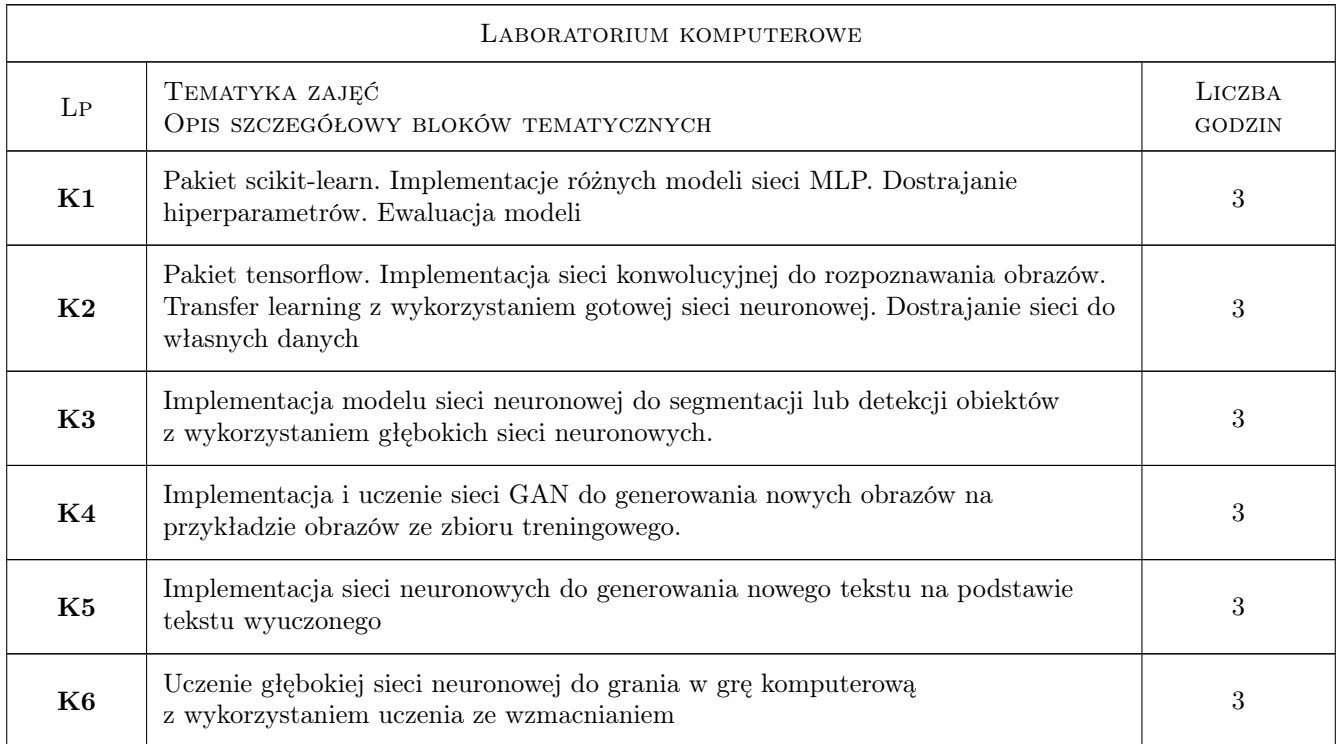

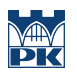

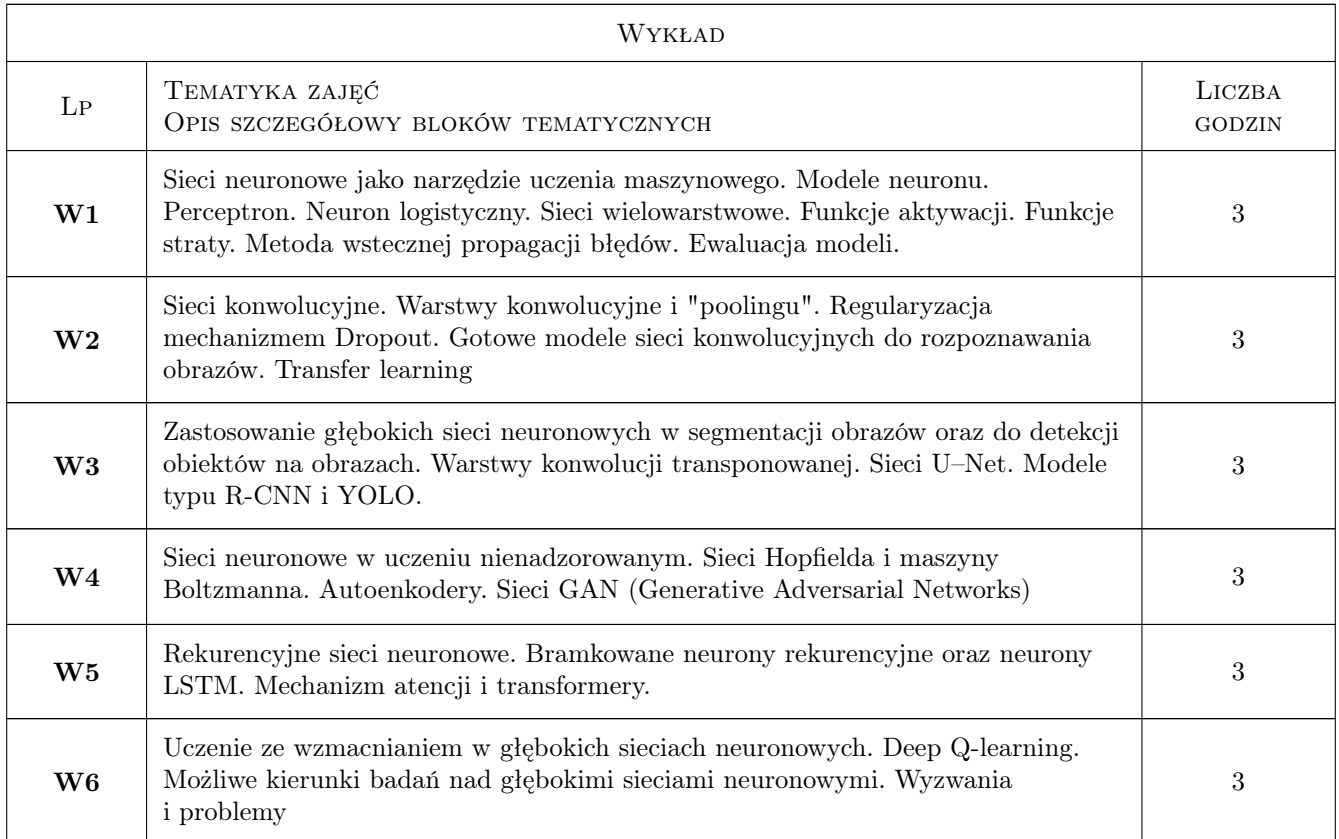

## 7 Narzędzia dydaktyczne

- N1 Wykłady (także z wykorzysteniem narzedzi teleinformatycznych w przypadku prowadzenia zajęć w trybie zdalnym)
- N2 Prezentacje multimedialne
- N3 zadania projektowe
- N4 Konsultacje (także z wykorzysteniem narzedzi teleinformatycznych w przypadku prowadzenia zajęć w trybie zdalnym)

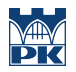

## 8 Obciążenie pracą studenta

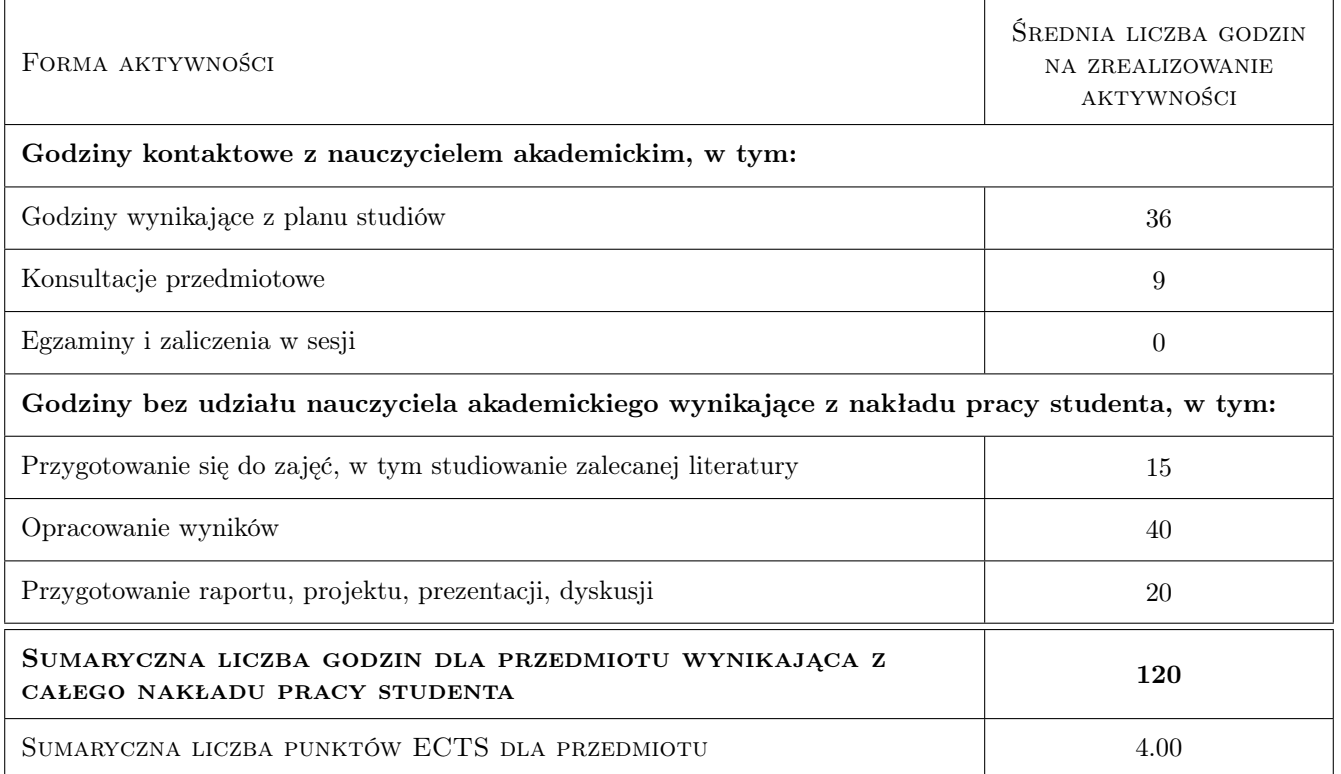

## 9 Sposoby oceny

#### Ocena formująca

F1 Ocena ze sprawozdań z zadań projektowych

F2 test końcowy

#### Ocena podsumowująca

P1 Średnia ważona oceny testu końcowego (30%) i oceny ze sprawozdań (70%)

#### Warunki zaliczenia przedmiotu

W1 Uzyskanie pozytywnych ocen podsumowujących i formujących

W2 Obecność na obowiązkowych formach zajęć (dopuszczalna jedna nieobecność na każdej z form)

## Kryteria oceny

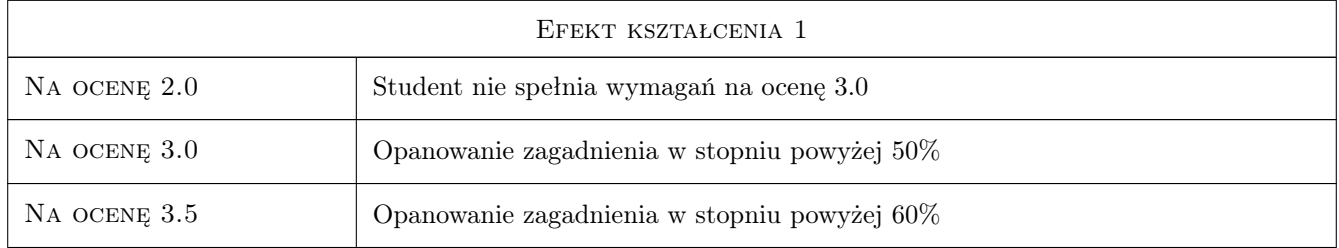

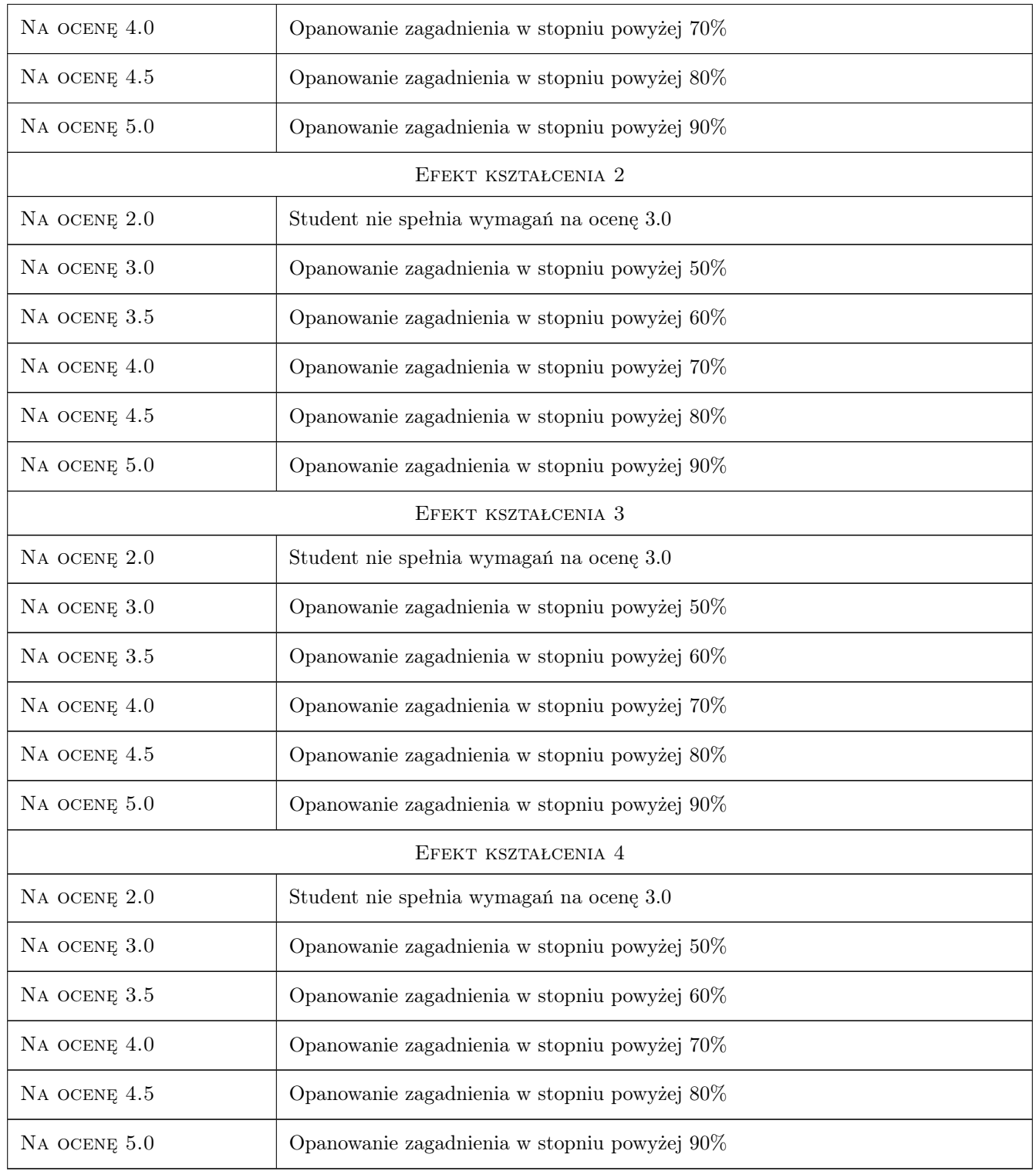

## 10 Macierz realizacji przedmiotu

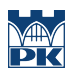

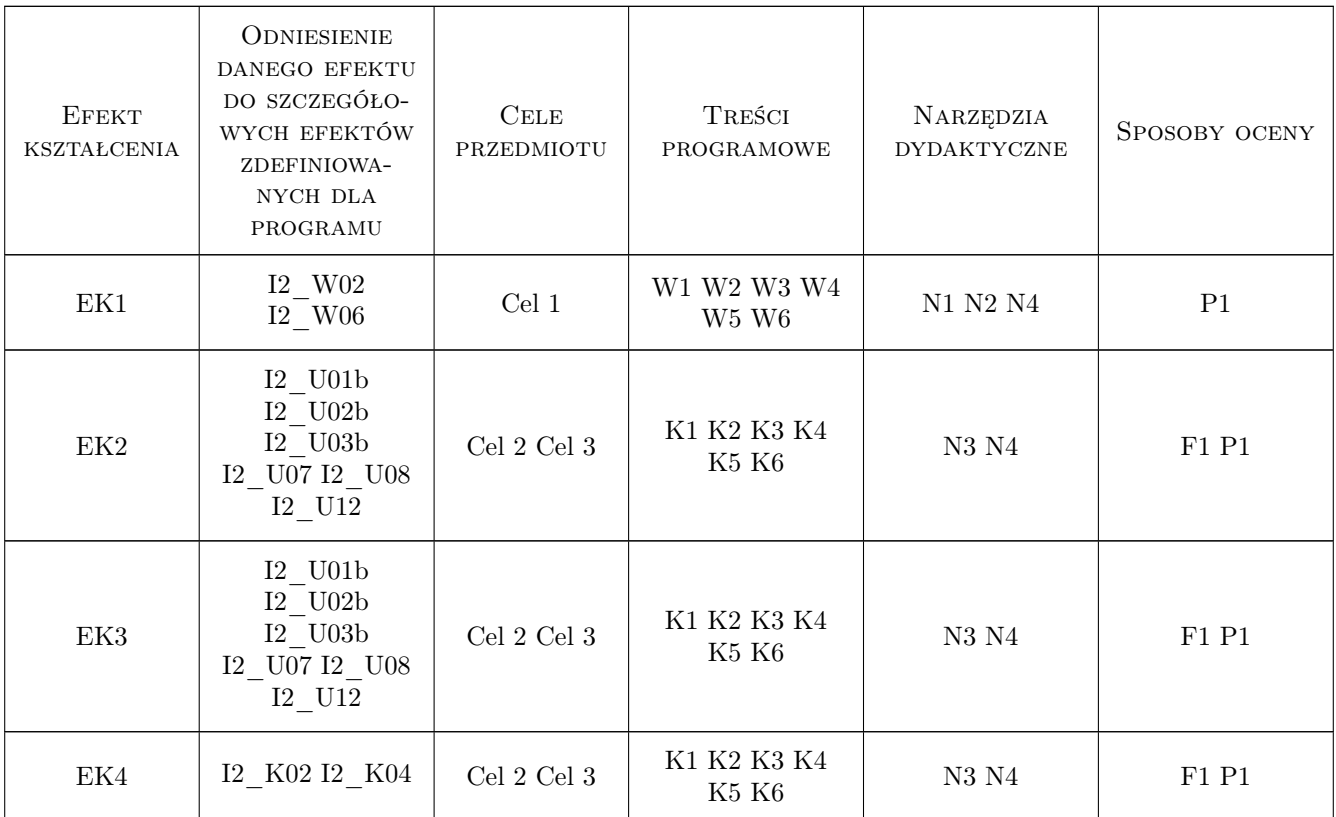

## 11 Wykaz literatury

#### Literatura podstawowa

- [1 ] Ian Goodfellow, Aaron Courville, Youshua Bengio Deep learning, , 2018, Wydawnictwo Naukowe PWN
- [2 ] Giancarlo Zaccone, Md. Rezaul Karim Deep learning with tensotflow: explore neural networks with python, , 2018, Pact Publishing

## 12 Informacje o nauczycielach akademickich

#### Osoba odpowiedzialna za kartę

dr hab. inż. prof.PK. Maciej Jaworski (kontakt: maciej.jaworski@pk.edu.pl)

#### Osoby prowadzące przedmiot

1 dr hab. inż. prof. PK Maciej Jaworski (kontakt: maciej.jaworski@pk.edu.pl)

2 dr hab. inż. prof. PK Paweł Pławiak (kontakt: pawel.plawiak@pk.edu.pl)

3 mgr inż. Michał Gandor (kontakt: michal.gandor@pk.edu.pl)

4 mgr inż. Wojciech Książek (kontakt: wojciech.ksiazek@pk.edu.pl)

5 dr prof. PK Maryam Zomorodi Moghaddam (kontakt: zomorodi@pk.edu.pl)

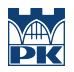

## 13 Zatwierdzenie karty przedmiotu do realizacji

(miejscowość, data) (odpowiedzialny za przedmiot) (dziekan)

PRZYJMUJĘ DO REALIZACJI (data i podpisy osób prowadzących przedmiot)

. . .